#### $UG-288$ **BBA-11/ BBAC-11/ BBAM-11 BBAR-11/**  $BCS-11$

# **B.B.A. DEGREE EXAMINATION -**DECEMBER, 2019.

First Year

## PRINCIPLES OF MANAGEMENT

Time: 3 hours

Maximum marks: 75

SECTION A  $-$  (3  $\times$  5 = 15 marks)

Answer any THREE questions.

All questions carry equal marks.

State the Levels of Management.  $1<sup>1</sup>$ 

மேலாண்மையின் நிலைகளை கூறுக.

 $\overline{2}$ . What are the merits of Management by Objectives?

மேலாண்மை விதிவிலக்கின் நன்மைகளை யாவை?

 $\overline{3}$ . Bring out the difference between Decentralisation and Departmentalisation.

அதிகார பரவலாக்கத்திற்கும் துறைமயமாக்குதலுக்கும் உள்ள வேறுபாடுகளை வெளிக்கொணர்க.

What are the different types of Tests?  $\overline{4}$ .

சோதனையின் பல்வேறு வகைகளை விளக்குக.

Why is Control necessary in Management? 5.

மேலாண்மையில் கட்டுப்படுத்துதலின் அவசியம் என்ன?

SECTION B  $-$  (4  $\times$  15 = 60 marks)

Answer any FOUR questions.

6. Explain the general principles of Management laid down by Hendry Fayol.

> ஹென்றி பயால் எடுத்துரைத்த மேலாண்மையின் பொதுக் கோட்பாடுகளை விவரி.

Explain the various stages involved in the process  $7.$ of Decision-making.

முடிவெடுத்தல் செயல்முறையிலுள்ள பல்வேறு நிலைகளை விளக்குக.

8. Explain the types of Organisation.

அமைப்பின் வகைகளை விவரிக்கவும்.

 $UG-288$  $\overline{2}$ 

Explain the steps involved in the process of 9. Selection of employees.

பணியாளர்கள் தேர்ந்தெடுப்பு படிமுறையில் பல்வேறு நிலைகளை விவரிக்கவும்.

Describe the importance of Co-ordination. 10.

ஒருங்கிணைப்பின் முக்கியத்துவத்தினை விளக்குக.

Differentiate between Formal and Informal 11. organization.

முறை சாா்ந்த மற்றும் முறை சாரா அமைப்பின் இடையே உள்ள வித்தியாசங்களை எழுதுக.

12. Elucidate the importance of Management.

மேலாண்மையின் முக்கியத்துவத்தை விளக்குக.

 $\overline{3}$ 

 $UG-288$ 

# **UG–303 BBAC1–2**

### B.B.A. DEGREE EXAMINATION – DECEMBER 2019.

## First Year

Computer Applications

## BUSINESS MATHEMATICS AND STATISTICS

#### Time : 3 hours Maximum marks : 75

PART  $A - (3 \times 5 = 15 \text{ marks})$ 

Answer any THREE questions.

- 1. Explain the uses of business statistics.
- 2. Write a note on characteristics of primary data.
- 3. What is histogram? Give an example.
- 4. The principal of 30,000, the interest rate 12%. Calculate the total value after 2 years using compound interest.
- 5. What is the use of calculus in business?

PART B  $-$  (4  $\times$  15 = 60 marks)

Answer any FOUR questions.

- 6. What are the properties of mean median and mode? Explain in detail.
- 7. Classify and discuss different kinds of matrices.
- 8. Prove that  $(A \cap B) \cup (A \cap C) = A \cap (B \cup C)$ ,
- 9. The following data relate to the prices and quantities of 3 commodities in the year 2004 and 2005. Calculate index numbers under Fishers Ideal method for the year 2005 by using 2004 as a base year.

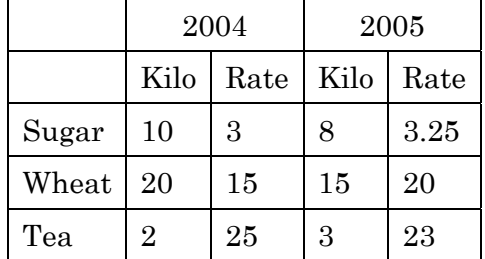

10. Multiply matrices A and B.

$$
A = \begin{bmatrix} 2 & 5 & 4 \\ -3 & 6 & 7 \end{bmatrix}
$$

$$
B = \begin{bmatrix} -2 & -4 \\ -1 & 1 \\ -3 & 6 \end{bmatrix}.
$$

$$
\overline{a}
$$

2 **UG–303**

11. Fit a straight line trend to the following data.

Year 1965 1956 1967 1968 1969 1970 1971 Value of production 672 824 967 1024 1464 1758 2057 (in crores)

 Estimate the value of production during the year 1975.

12. Elaborate the procedure involved in constructing index number.

–––––––––––––––

3 **UG–303**

# **UG–246 BBCA–13/ BBAC–13**

## B.B.A. DEGREE EXAMINATION – DECEMBER, 2019.

First Year

#### Computer Application

#### FUNDAMENTALS OF COMPUTERS

**–** 

## Time : 3 hours Maximum marks : 75

SECTION A —  $(3 \times 5 = 15$  marks)

Answer any THREE questions.

- 1. What is Computer? Explain its uses.
- 2. How does excel convert values in formulae?
- 3. State the functions of operating system.
- 4. What is Computer Language? Explain.
- 5. What is meant by Page layout? Explain.

SECTION B —  $(4 \times 15 = 60$  marks)

Answer any FOUR questions.

- 6. Describe the different types of computer Hardware and Software.
- 7. Briefly explain the generations and classifications of computers.
- 8. Explain in detail the various features of windows 2010.
- 9. List out the difference between Micro and Mini computer.
- 10. Write a short note on
	- (a) Computer communication
	- (b) Block Diagram
	- (c) Slide Show.
- 11. Explain the functions of application software.
- 12. How will you add, modify, delete row and column in MS-Word?

————————

2 **UG–246**